## $NIS$  PDF

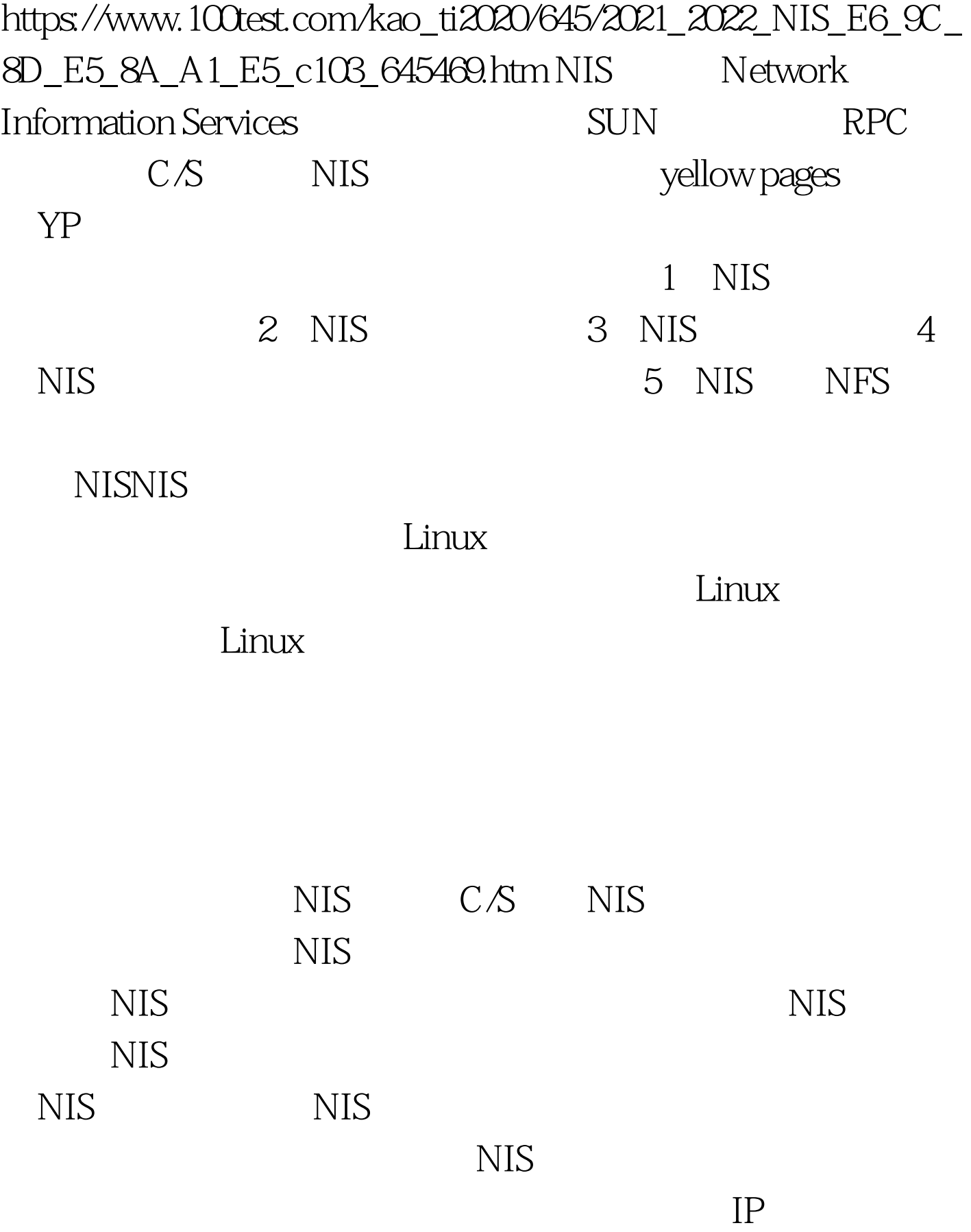

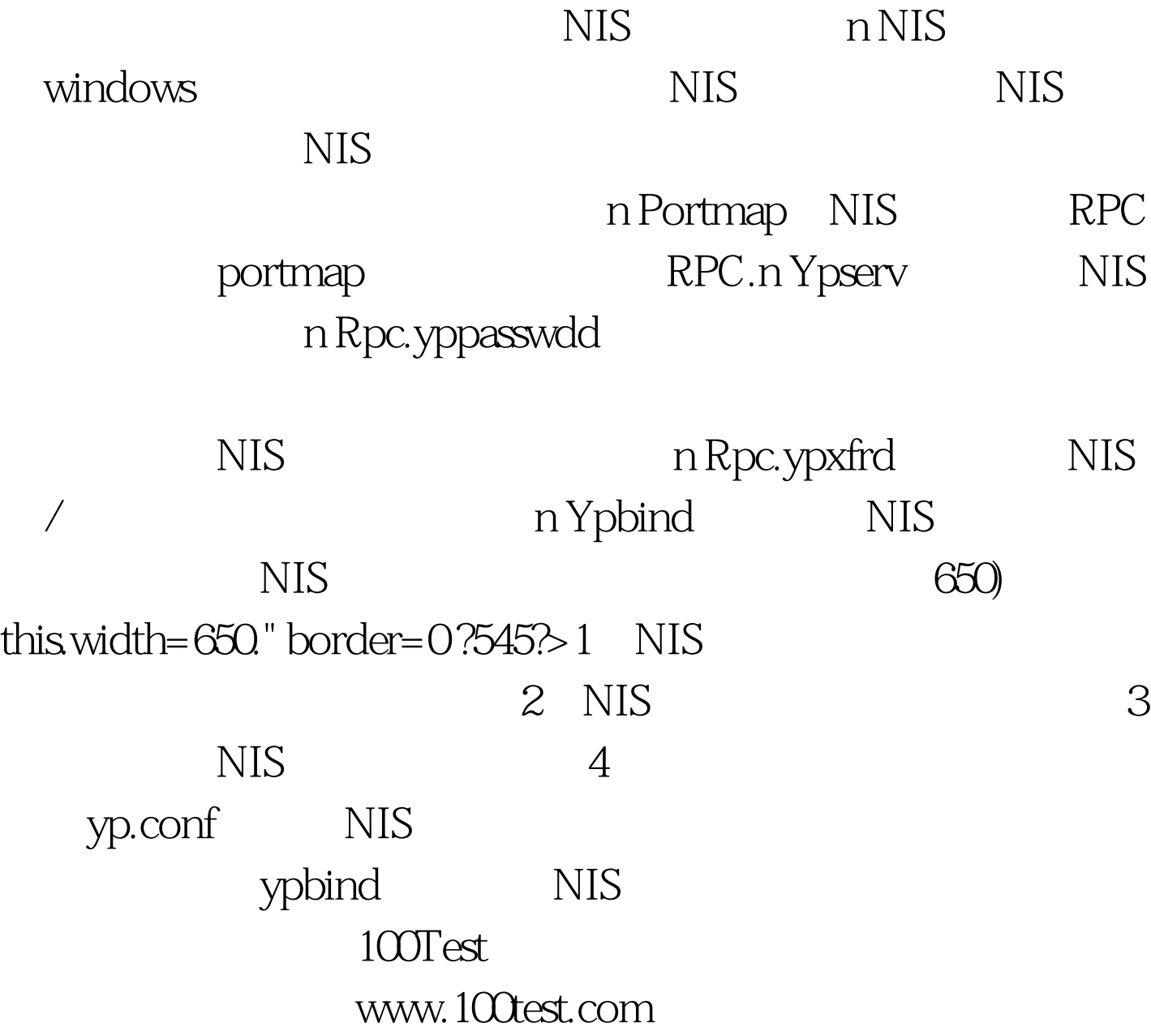